## **Install Office 365**

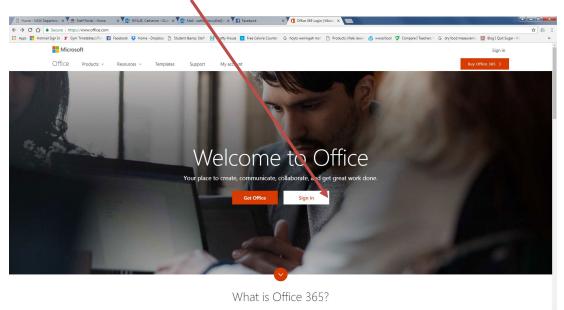

## Type in your browser, <u>www.office.com</u>

Sign in with your full user.name@education.nsw.gov.au

| Pi Home - NSW Departmer X 👾 Staff Portal - Home   | × 03 WYLLE, Catherine - Ourlin × 03 Mail - come swylie@ × 1 Faceboo | ik x Microsoft Office Home x                                                                                  | ± = 0 <mark>= ×</mark>             |
|---------------------------------------------------|---------------------------------------------------------------------|----------------------------------------------------------------------------------------------------|------------------------------------|
| ← → C ☆ Secure   https://www.office.com/i         | 1                                                                   |                                                                                                    | ☆ & :                              |
| 🔢 Apps 🚦 Hotmail Sign In 🍸 Gym Timetables   Fin 👔 | Facebook 😌 Home - Dropbox 🗋 Student & Staff 🕌 Crafty House 🗵 Free   | Gautter, G hoyts warringsh mail 🗋 Products   Pele Jewell 👌 wwsschool 🦁 Compare I Teachers 🗉 G dry food measur | reme: 🔯 Blog I Quit Suger - R: 🛛 🔅 |
| III Office 365                                    |                                                                     |                                                                                                    | 👃 🏟 📍 WYLLIE, Catherine 🎴          |
|                                                   |                                                                     |                                                                                                    |                                    |
|                                                   | Good morning                                                        |                                                                                                    |                                    |
|                                                   | Apps                                                                | Install Office apps $\ \lor$                                                                                  |                                    |
|                                                   | ConeDrive 🔃 Word 🕅 Excel                                            | PowerPoint DenNote                                                                                            |                                    |
|                                                   | 🛐 Sway F Forms                                                      |                                                                                                    |                                    |
|                                                   | Explore all your apps $ ightarrow$                                  |                                                                                                    |                                    |
|                                                   | Documents                                                           | $\overleftarrow{\uparrow}~$ Upload and Open $${\rm New} \lor$                                                 |                                    |
|                                                   | Recent Pinned Shared with me Discover                               | ⊞                                                                                                    |                                    |
|                                                   | Name Name                                                           | Last opened by you Sharing Activity                                                                           |                                    |
|                                                   | Document1<br>schoolsnsw-my.sharepoint.com > > Documents             | Mar 27, 2017 Only you                                                                                         |                                    |
|                                                   |                                                                     | See more in OneDrive $ ightarrow$                                                                             |                                    |
|                                                   | OneDrive                                                            |                                                                                                    |                                    |
|                                                   | Recent folders                                                      |                                                                                                    |                                    |
|                                                   | Name                                                                | Last opened by you                                                                                            |                                    |
|                                                   | Documents<br>schoolsnsw-mysharepoint.com = =ne_wytie_det_nsw_edu_au | Mar 27, 2017                                                                                                  |                                    |
|                                                   | Go to OneDrive $ ightarrow$                                         |                                                                                                    |                                    |
|                                                   |                                                                     |                                                                                                    | Feedback                           |
|                                                   |                                                                     |                                                                                                    | EN 🔺 🏴 💭 40 📥 8.33 AM              |

Click install office apps

🚳 📋 🖸 🙆 🙆 🖉

## Click on Office 2019

| Good morning                                                          |                    |          |                                                                                                    |
|-----------------------------------------------------------------------|--------------------|----------|----------------------------------------------------------------------------------------------------|
| Apps                                                                  | 7                  |          | Install Office apps $\vee$                                                                                                    |
| ConeDrive 💽 Word 🚺 Excel                                              |                    | neNote   | Office 2016<br>Includes Outlook, OneDrive for Business,<br>Word, Excel, PowerPoint, OneNote, and more.                        |
| Sway F Froms                                                          |                    |          | Other install options<br>Install a different language, the 64-bit version,<br>or other apps available with your subscription. |
| Explore all your apps $ ightarrow$                                    |                    |          | a and approximate the just subscription.                                                                                      |
| Documents                                                             |                    |          | $\overline{\uparrow}$ Upload and Open New $\vee$                                                                              |
| Recent Pinned Shared with me Discover                                 |                    |          | ⊞                                                                                                    |
| Name Name                                                             | Last opened by you | Sharing  | Activity                                                                                                    |
| Document1<br>schoolsnsw-my.sharepoint.com » » Documents               | Mar 27, 2017       | Only you |                                                                                                    |
|                                                                       |                    |          | See more in OneDrive                                                                                                    |
| OneDrive                                                              |                    |          |                                                                                                    |
| Recent folders                                                        |                    |          |                                                                                                    |
| Name                                                                  | Last opened by you |          |                                                                                                    |
| Documents<br>schoolsnsw-my.sharepoint.com » »ne_wyllie_det_nsw_edu_au | Mar 27, 2017       |          |                                                                                                    |
| Go to OneDrive $ ightarrow$                                           |                    |          |                                                                                                    |

## Click setup.exe in the bottom left hand corner

| 🖉 🕒 Horre - NSW Departmer 🗴 🗮 Stall Portal - Horry | × V 📴 WILLE, Catherine - Out - × V 📑 Mail - catherine wyllie D - × V 😭 Fac | ebook x 7 🚺 Microsoft Office Home                  | ×                                        | 100.00                                                         |                            |
|----------------------------------------------------|----------------------------------------------------------------------------|----------------------------------------------------|------------------------------------------|----------------------------------------------------------------|----------------------------|
| ← → C ☆ Secure https://www.office.c                | ?auth=2                                                                    |                                                    |                                          |                                                                | * 6 1                      |
| 🔢 Apps 🚦 Hotmail Sign In 🍸 Gyn Timetables   Fi     | 🛛 Facebook 💙 Home - Dropbox 📋 Student Bamp; Staff 📙 Craty House 🔳          | Free Calorie Counter 🛛 🔓 hoyts warringah mai 🛛 📋 i | Products   Pele Jewe i 👌 wwsschool 🦁 Com | npare i Teachers i 🛛 Gi dry food measuremen 💆 Blog i Quit Suga | - R: 30                    |
|                                                    | ?auth=2                                                                    |                                                    | Based Parameter ()                       |                                                                |                            |
|                                                    | OneDrive Close Need help installing?                                       |                                                    |                                          |                                                                |                            |
|                                                    | Recent folders                                                             |                                                    |                                          |                                                                |                            |
|                                                    |                                                                            |                                                    |                                          |                                                                |                            |
|                                                    | Documents                                                                  | Mar 27, 2017                                       |                                          |                                                                |                            |
| <b>V</b>                                           | schoolsnov-mysharepoint.com > > ne_wylle_det_mw_edu_au                     | 16ar 23, 2017                                      |                                          |                                                                |                            |
|                                                    | Go to OneDrive $ ightarrow$                                                |                                                    |                                          |                                                                | Feedback -                 |
| Setup.X86.en-us_0exe ^ 0 Satup.X85.en              |                                                                            |                                                    |                                          |                                                                | Show all X                 |
| 🚳 📋 🖸 🌖 🙆 💲                                        | 1 🖉 📲 😣 🔤 👘                                                                | COLUMN TWO IS NOT                                  | -                                        | 18 . p. 1                                                      | D 48 💩 839 AM<br>6.02/2018 |

Then click run and your download should start.

| -150/Departmer x ( ≜ Staff Joni - Tomer x ( ⊕) MULL (Statemer-Corr x ( ⊕) Multi-Statemerer(x x ( ⊕) Multi-Statemerer(x ( ⊕) Multi-Statemerer(x ( ⊕) Multi-Statemerer(x ( ⊕) Mult |
|----------------------------------------------------------------------------------------------------|
| H                                                                                                    |
| Affice 365 4 🗘 ? WITLE Cathodo 🕒                                                                                                    |
| Good morning                                                                                                    |
| Apps Install Office apps v                                                                                                    |
| 🐔 OneDrive 🧕 Word 🚺 Excel 🕼 Powerform 🕼 Charlotze 👔 Teams 🔯 Class Notebook                                                                                                    |
| Stay     Cyper fairs     Cyper fairs     Cyper fairs     Cyper fairs     Cyper fairs     Cyper fairs     Cyper fairs                                                                                                    |
| Explore all your arges ->  Explore all your arges ->  NewCALCHACALCHA_CALCHA_CALCHACALCHACALCHACALCHACALCHACALCHACALCHACALCHACALCHACALCHACALCHACALCHACALCHACALCHACALCHACALCHACALCHACALCHACALCHACALCHACALCHACALCHACALCHACALCHACALCHACALCHACALCHACALCHACALCHACALCHACALCHACALCHACALCHACALCHACALCHACALCHACALCHACALCHACALCHACALCHACALCHACALCHACALCHACALCHACALCHACALCHACALCHACALCHACALCH                                                                                                    |
| Documents from: Cliberrisephilic Services Services Cliberrisephilic Services                                                                                                    |
| Recent Pinned Shared with me Discover                                                                                                    |
| Document     biocharge - yo baryoittam Sourcents                                                                                                    |
| See more in OneDrive $ ightarrow$                                                                                                    |
| OneDrive                                                                                                    |
| Recent folders                                                                                                    |
| Name Last opered by you                                                                                                    |
| Documents Mur 22, 2017<br>stocolose-regulargolation = =meregline_det_row_etalon                                                                                                    |
| Go to 0mdDrive → Feedback                                                                                                    |
| 3086erug,Oee ^ 🖞 Stip/386erug,Oee ^                                                                                                    |
|                                                                                                    |